## **Практическая работа**  по теме «Анимация в **Microsoft Power Point»**

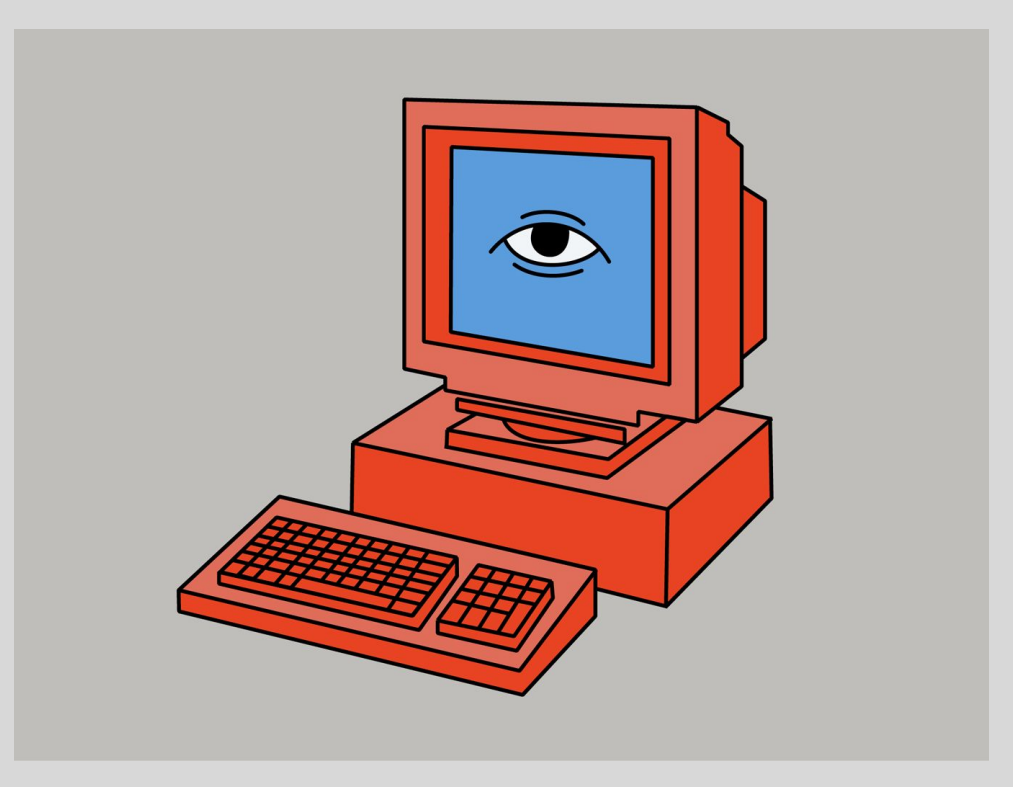

### **Что такое презентация?**

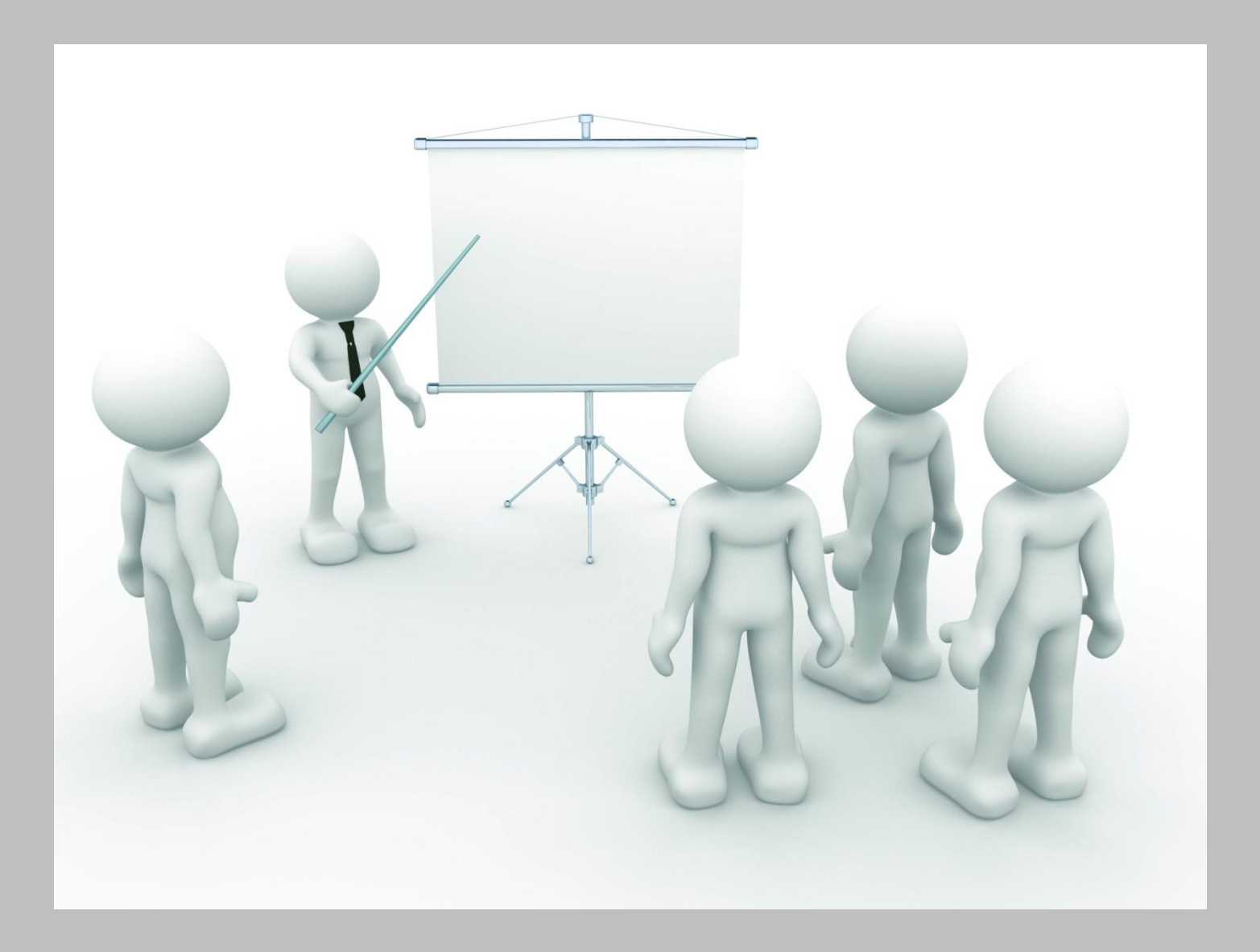

#### **Что такое сюжет?**

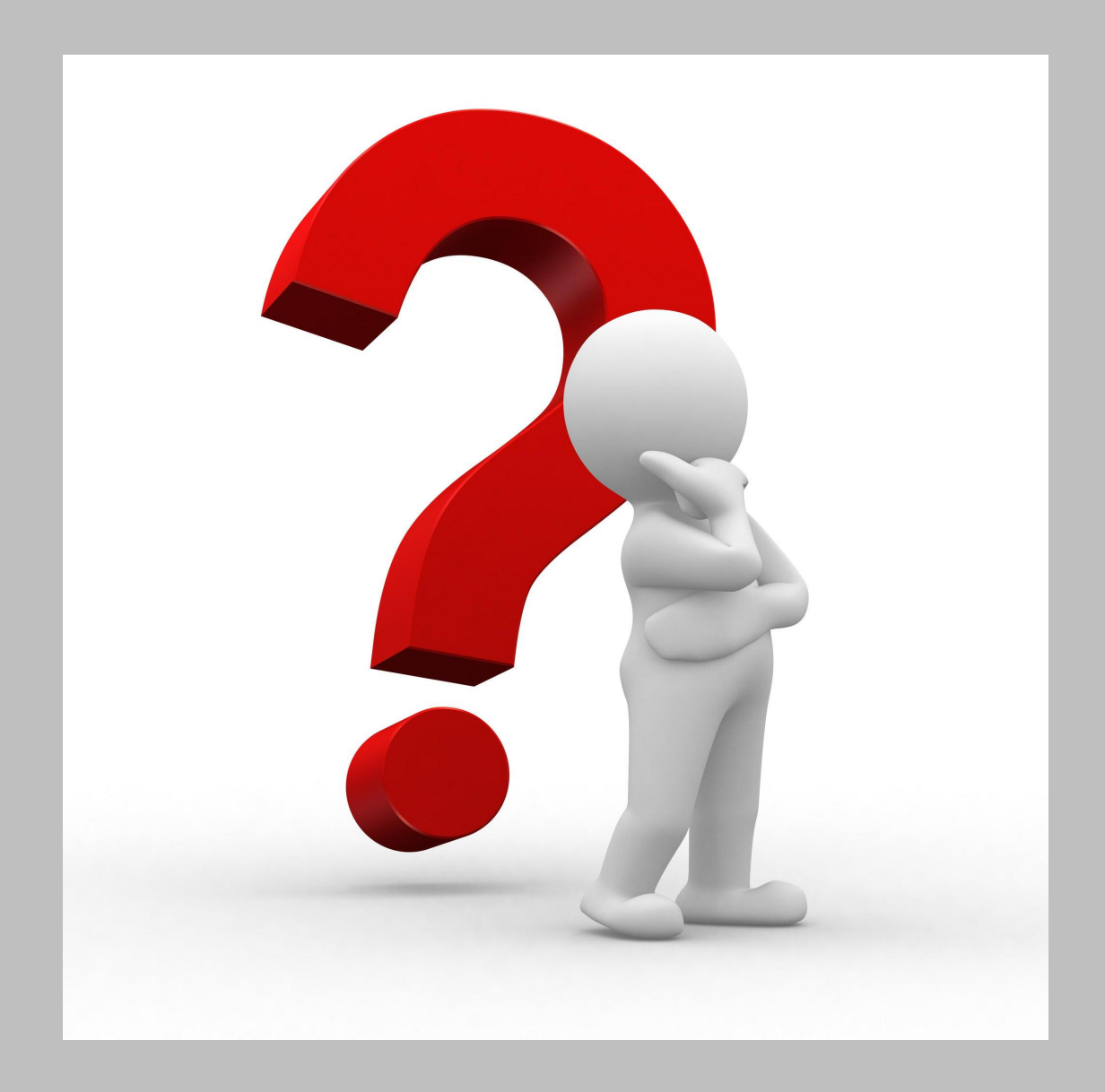

# **Перечислите основные элементы мультимедийной презентации**

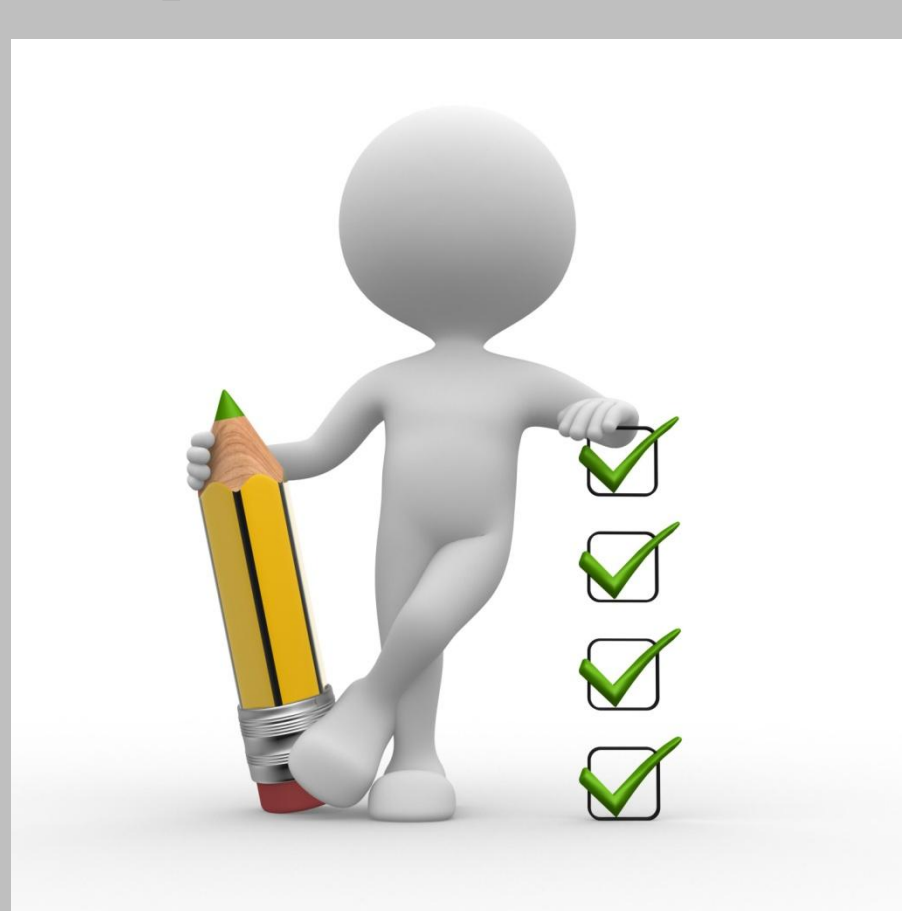

#### **Анимация – это технология создания иллюзии движения неподвижных неодушевленных объектов на экране компьютера.**

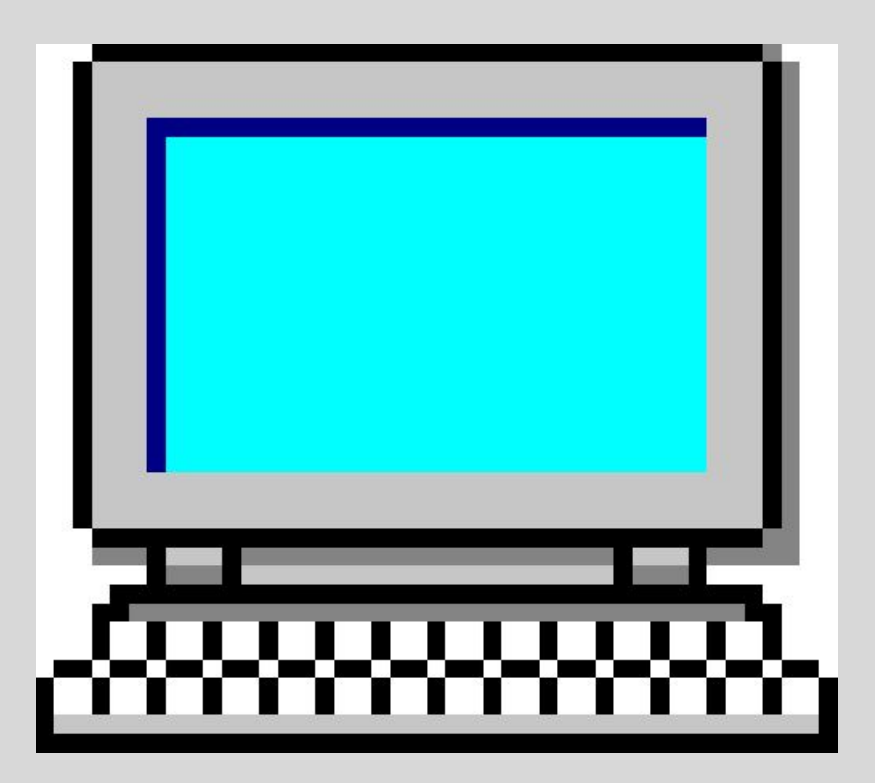

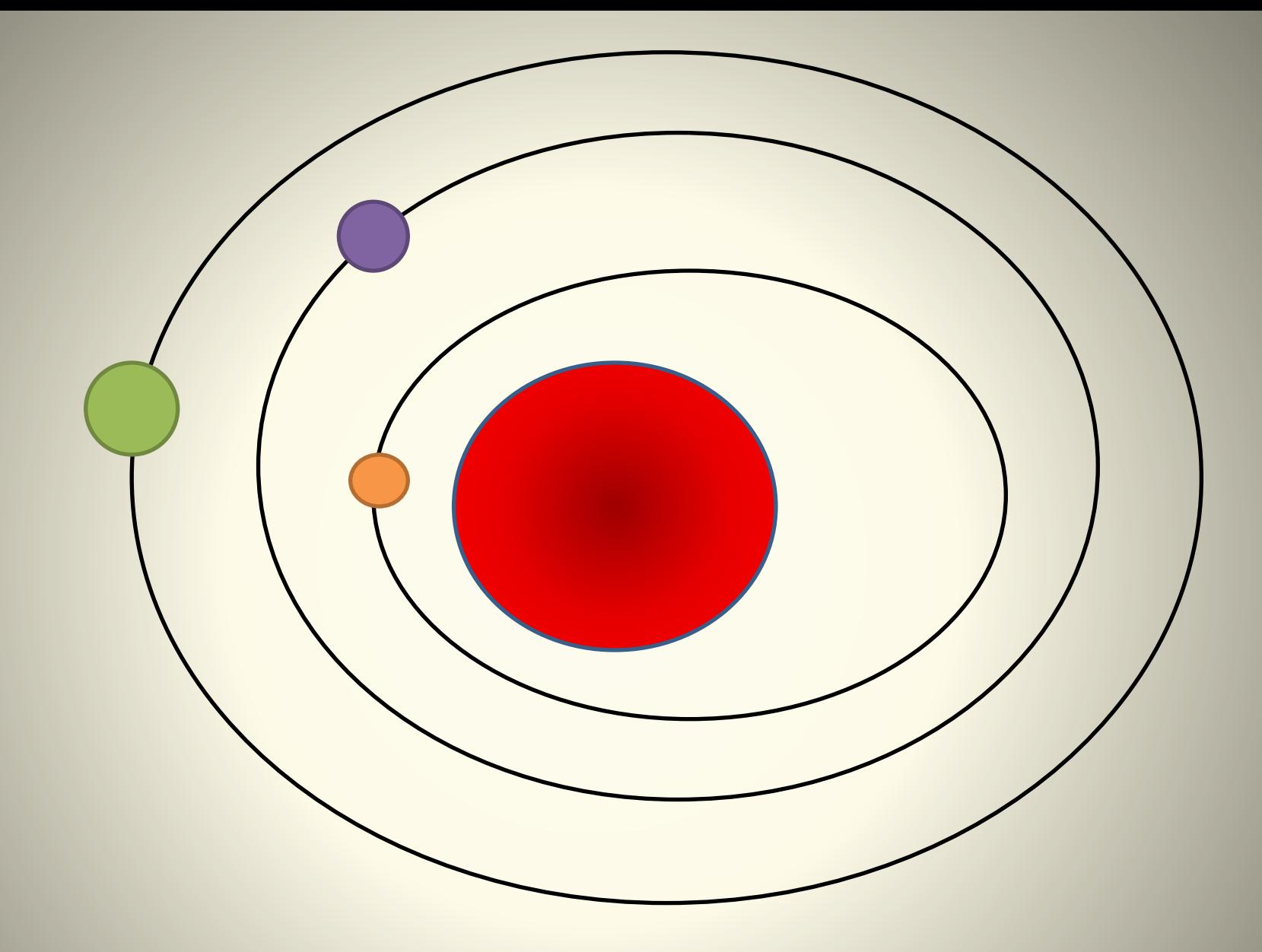

### **Домашнее задание:**

# **Повторить, что такое анимация, и если есть возможность дома потренироваться с анимацией в Microsoft Power Point.**